# **2 easygiveback**

**20 Studierende aus** MM/MI/AM/MW

**Spenden vereinfachen**  und Spendende sowie Organisationen auf eine Plattform bringen

### **Verwendete Technik:**

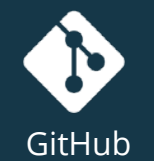

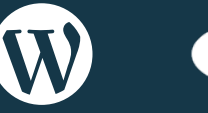

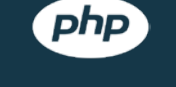

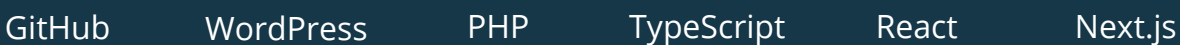

TS

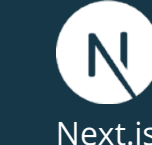

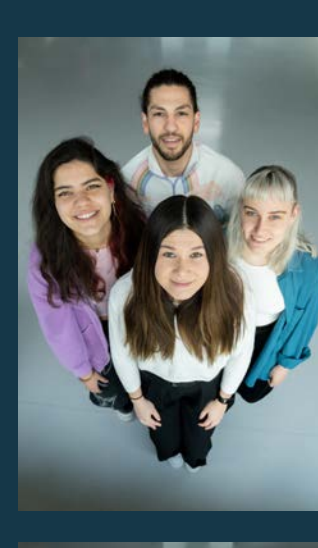

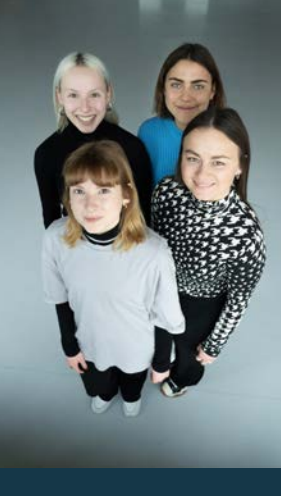

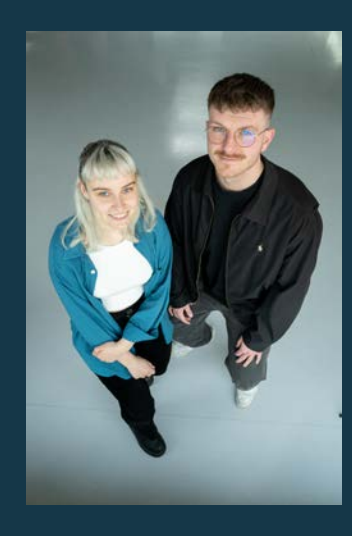

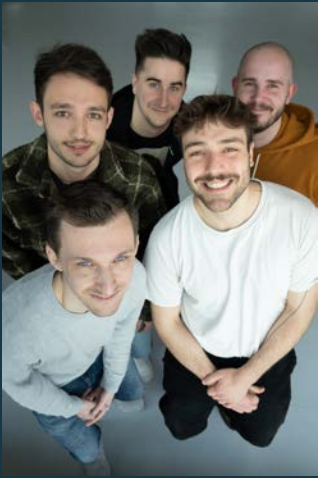

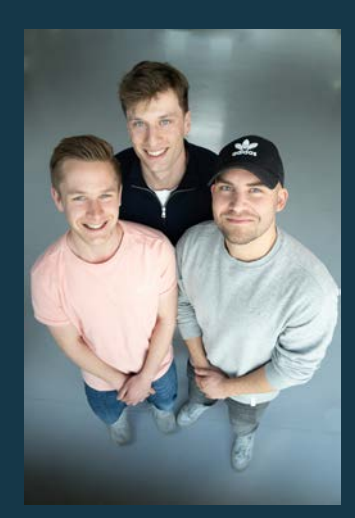

### **Spenden in nur vier Schritten** Einfach Gutes tun.

**4. Bet** 

bezal

### **1. Vorauswahl** treffen

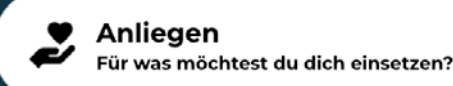

**Tätigkeitsort** C Wo möchtest du helfen?

### **3. Spendenbetrag**  festlegen

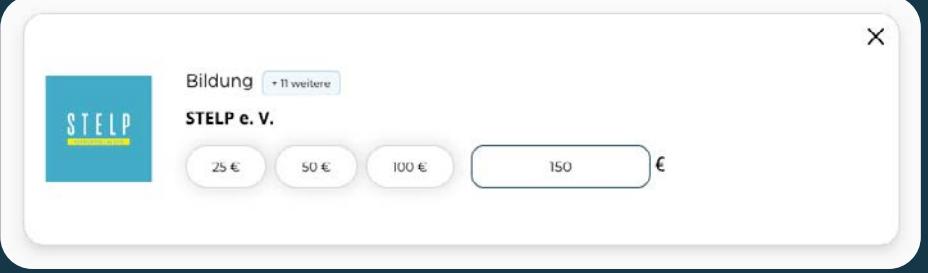

### **2. Organisation** auswählen

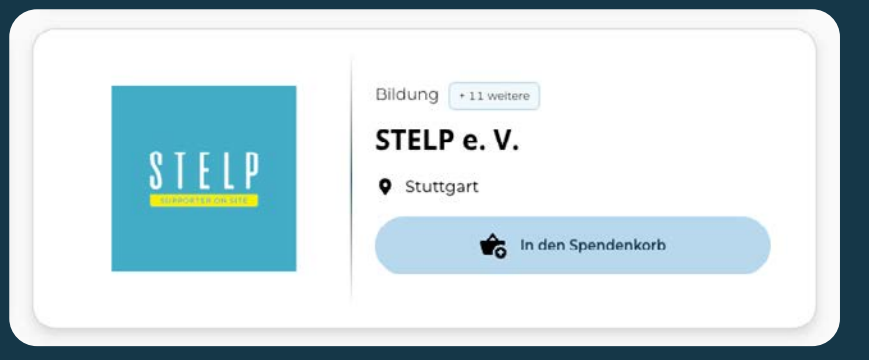

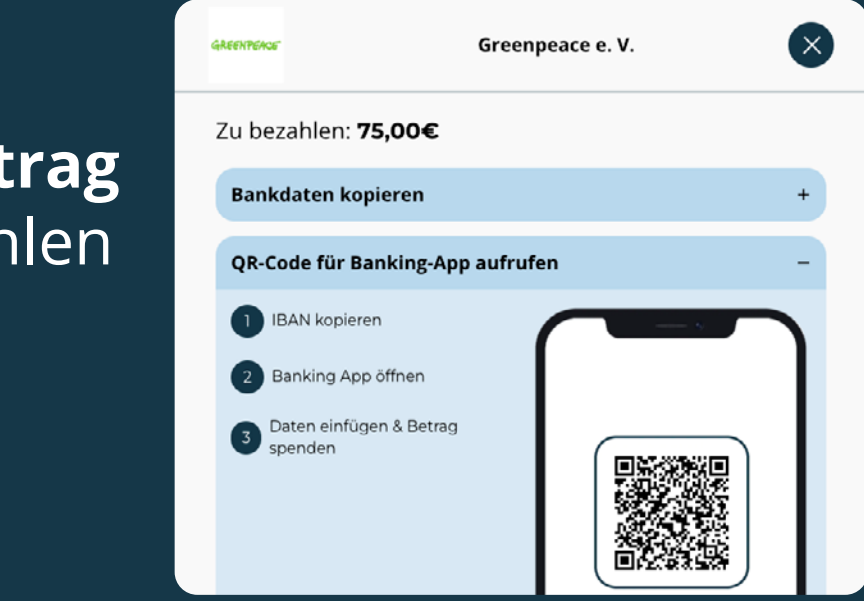

## **Bierpong für einen guten Zweck**

### **Heute, um 19 Uhr** am Ufo

### **Anmeldung via Instagram** Teilnehmeranzahl begrenzt

### **Erlös des Startgeldes** wird gespendet

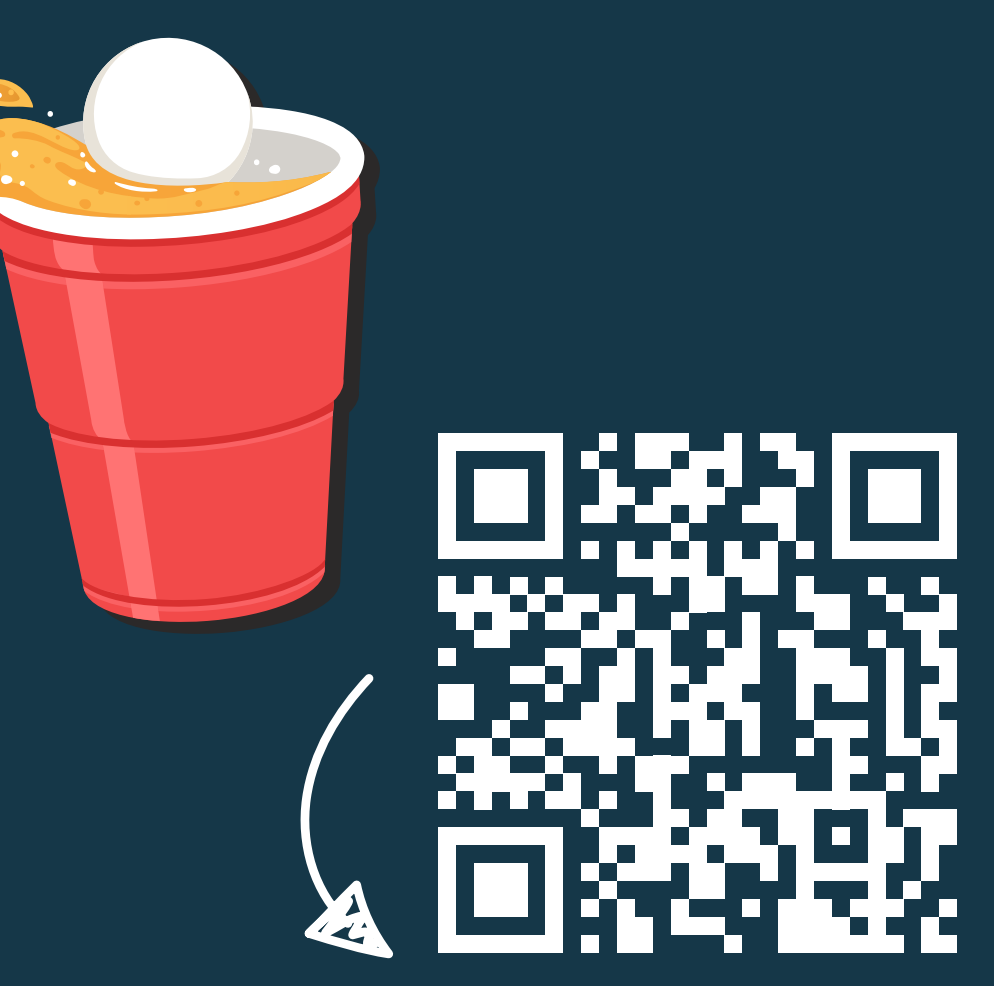

QR-Code scannen

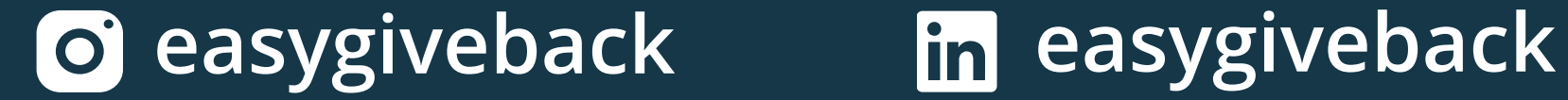